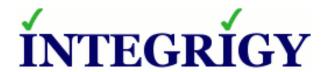

# WebLogic Security Top Ten

**June 2014** 

Michael Miller Chief Security Officer Integrigy Corporation Phil Reimann
Director of Business Development
Integrigy Corporation

Stephen Kost Chief Technology Officer Integrigy Corporation

# Agenda

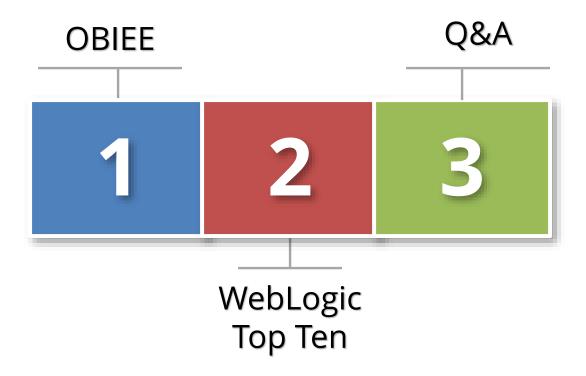

## About Integrigy

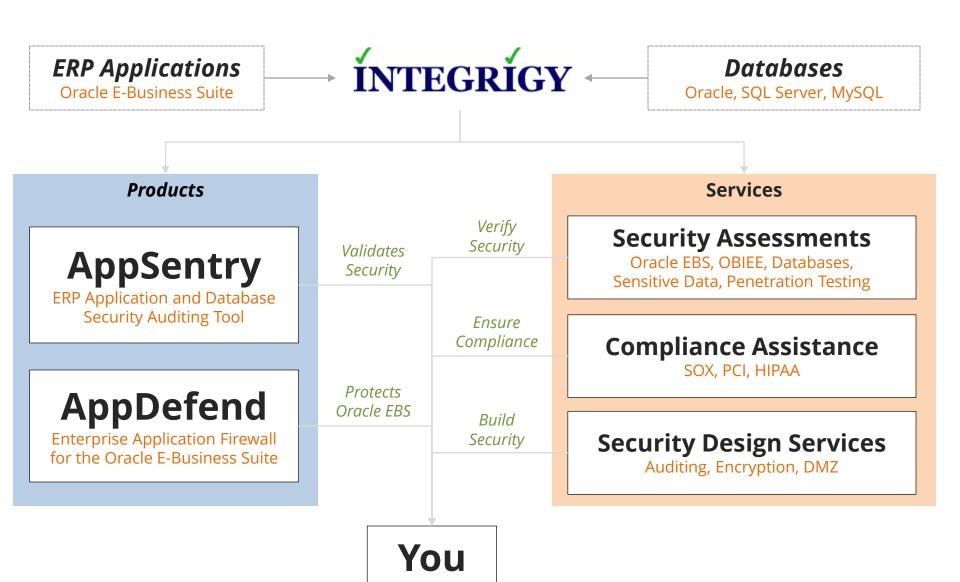

# Agenda

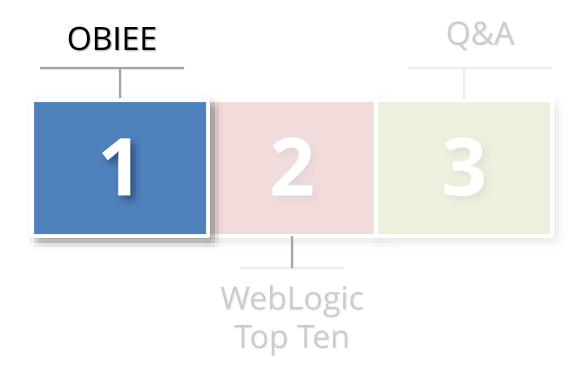

### Facts About OBIEE Security

- OBIEE is a Fusion Middleware product
  - It is deployed within WebLogic

- WebLogic security issues will make or break OBIEE security
  - Far too often find the results of Install-and-Run

- WebLogic is a complex product
  - Database Administrators (DBA)s need to master new skills

# **OBIEE Security Examined**

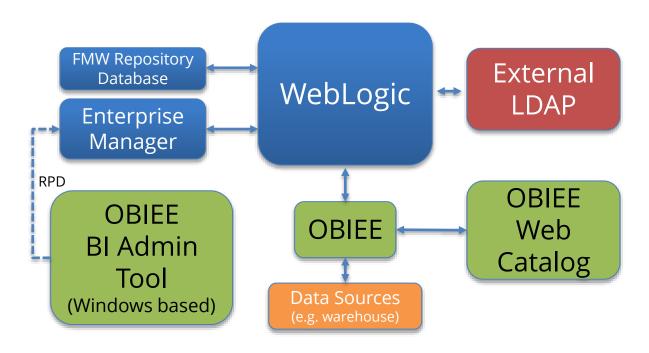

Size of box proportionate to component's impact on security

## **OBIEE** Security

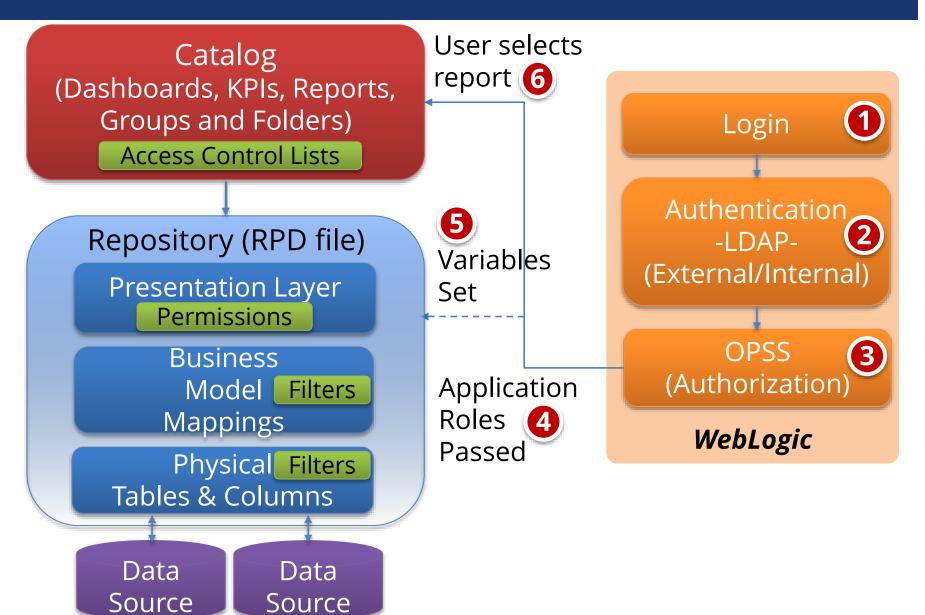

## Security Realms

- OBIEE 11g uses WebLogic for centralized common services
  - Common security model included
  - Significant change from OBIEE 10g
- WebLogic common security defined through security realms. Realms define:
  - Users
  - Groups
  - Security roles and policies
- Key decision
  - Use default security realm or custom for OBIEE

### Oracle Platform Security Services (OPSS)

#### Transcends ALL Fusion Middleware Products

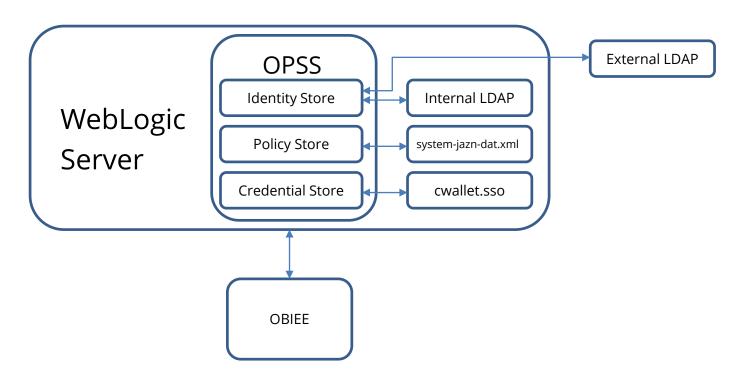

## **Application Roles**

- Transcend <u>ALL</u> Fusion Products
- Defined in Enterprise Manager
- Map to LDAP groups
  - External or internal
- Key Decision:
  - Use default or custom

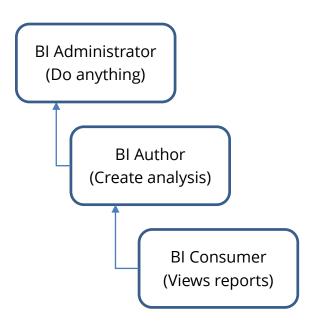

# **Applications Roles**

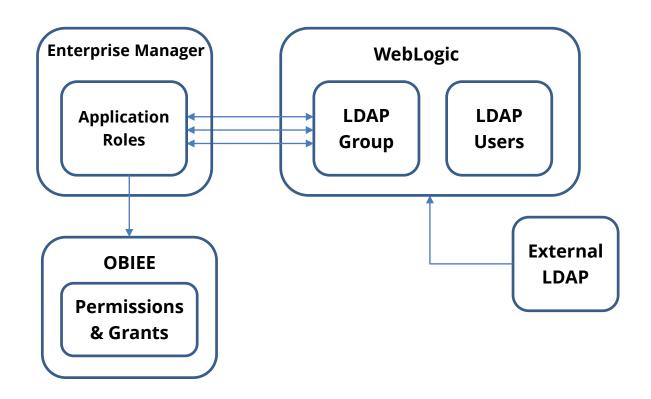

# Agenda

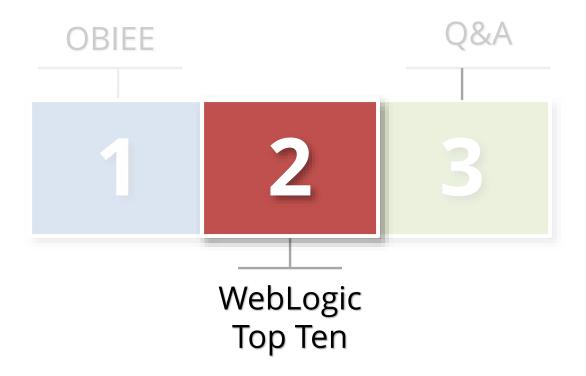

### Top 10 WebLogic Security Vulnerabilities

#### List result of

- Client assessments
- Integrigy's research

#### Selection criteria

- What can be pragmatically addressed or should be discussed
- Risk of OBIEE information disclosure

# Top 10 WebLogic Security Vulnerabilities

- Poor Patching Policies and Procedures
- File system access
- Running as privileged user
- 4 Not hardened
- Too many WebLogic Administration users

- Weak Change Control Procedures
- No logging or auditing
- Multiple authenticators
- Metadata database not secure
- WLST access and scripts

# Poor Patching Policies

#### 10.3.5

- Released May 2011
- Grace period ended August 2013

#### 10.3.6

- February 2012
- Grace period ends December 2021
- Terminal patch set for 11g

#### CPU Patches

WebLogic and Fusion Middleware

#### Java

- 1.6 vs. 1.7

### WebLogic File System Access

 Secure the underlying operating system

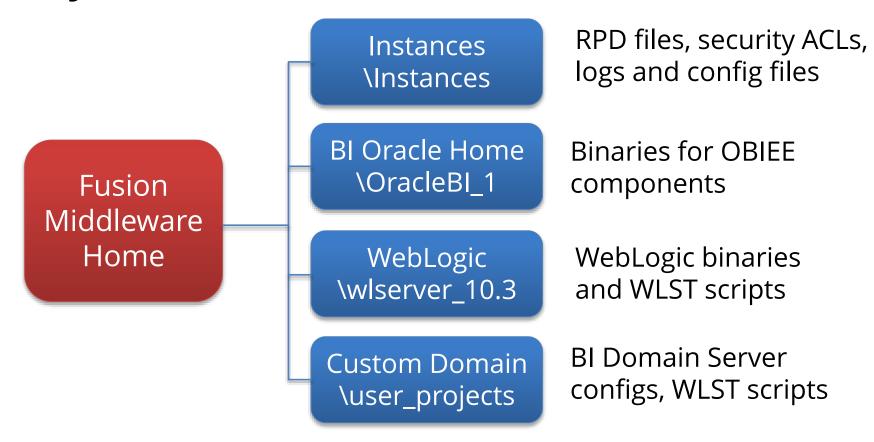

## WebLogic File System Access

### Carefully limit people with file system access

- At a minimum, consider using umask 066 - other users may not modify or read files but may execute them where appropriate

### Protect key configuration files

- For example (boot.properties, Weblogic.properties, fileRealm.properities)
- Dated but still relevant WebLogic security guide from NSA (Unclassified)
  - http://www.nsa.gov/ia/\_files/webs/i33-004r-2005.pdf

## Running WebLogic as Privileged User

### Do not run WebLogic as root or privileged account

- Start WebLogic under the privileged user account, bind to the privileged ports, and then change its user ID to a nonprivileged account
- Start WebLogic using a non-privileged account and configure the firewall to use Network Address Translation (NAT) software to map protected ports to unprotected ones

### Not hardened

### Default WebLogic Security Realm used

Create custom Realm or carefully understand default Realm and configurations

#### Production not clean

- Development and test done in production
- Sample and demo applications installed in prod

### Not using

- DMZ
- Web Application Firewall or IDS/IPS
- Virtual URL/Default URL

### Not hardened

- Web Robots page not configured
  - Robots.txt
- Powered By
  - X-Powered-By not set to NONE
- Test and development available
  - Expose to Internet only as needed

### Not hardened

- Diagnostic and internal applications are externally accessible
  - https://obieewebuat.yourcompany.com/dms
  - <a href="https://obieewebuat.yourcompany.com/wsm-pm">https://obieewebuat.yourcompany.com/wsm-pm</a>
  - https://obieewebuat.yourcompany.com/AdminService
  - https://obieewebuat.yourcompany.com/bicontent
- WebServices running externally
  - https://obieewebuat.com:9704/analytics/saw.dll?WSDL

### WebLogic Administration Users

### Inappropriate WebLogic admin users

- Developers and staff outside of WebLogic admin team
- Production access
- Out-of-date

#### Local account governance

- Weak passwords
- Rotation and expiry issues

# Weak Change Control

- Inconsistent OPSS practices
  - Application roles and credentials
- Migrations from non-production to production
  - GUI or WLST?
- Application deployment procedures
  - OBIEE RPD (who, when and how?)

# No WebLogic Logging or Auditing

### **WebLogic Auditing**

- Prebuilt compliance reporting features
- Common audit record format
- Flexible and extensive
  - Specific criteria
  - Severity levels

#### <u>Recommend</u>

- Log authentication history/failures
- Log authorization history
- Write audit data to:
  - Database
  - File
- Use audit data in
  - BI Publisher
  - Splunk, ArcSight etc....

### Multiple Authenticators

- Full identity defined in from one of multiple LDAP directories
  - Provisioning/de-provisioning complexity
- Partial identities supplied by more than one LDPA solution
  - Provisioning/de-provisioning complexity

## Metadata Repository Not Secured

- Metadata repository database required for each Fusion Middleware product. OBIEE schemas:
  - BIPLATFORM
  - MDS

#### Common Issues

- Access allowed
- Passwords known, complexity, rotation
- Not patched
- No logging or auditing

## WebLogic Scripting Tools (WLST)\*

#### **WLST**

- Command line scripting tool to manage WebLogic
  - Jython based
- On and offline modes
  - Both are powerful
- Access remotely or console
- WebLogic Security
   Framework enforces
   same rules as user
   interface

#### **Security Issues**

- Not using administration port
- Inappropriate WebLogic accounts used in scripts
- Appropriate staff access to WLST scripts
- Hardcoded credentials
- Encrypted attributes exposed in scripts
  - E.g. listCred()
- \* DBAs use SQL, WebLogic Admins use WLST

### Java MBEANS Remote Access

- Also called JMX/JConsole
- Remote access default is not secure
  - Anyone can update OBIEE
  - Anyone can update WebLogic
- Only need network access and port number
  - No password required
- Recommend
  - Enabling password
  - Restricting remote access to read-only

# Agenda

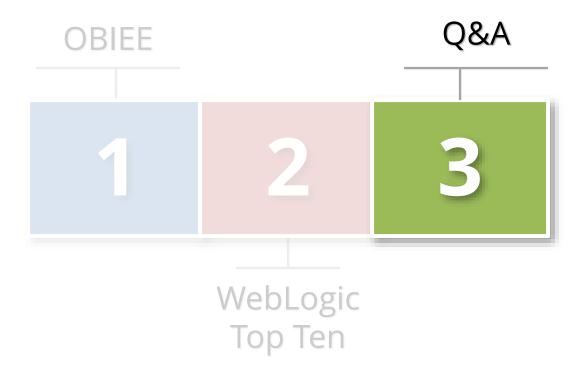

### Contact Information

Mike Miller

**Chief Security Officer** 

**Integrigy Corporation** 

web: www.integrigy.com

e-mail: info@integrigy.com

blog: integrigy.com/oracle-security-blog